| MOUNT CARMEL INTERNATIONAL SCHOOL, AKOLA   Cambridge International   TERM END EXAM: II   Subject: ICT   Date: 02.04.2024 |                           |                     |
|----------------------------------------------------------------------------------------------------|---------------------------|---------------------|
| Student's Name:                                                                                                    | Roll No:                  | Grade: 1            |
| Marks: 35                                                                                                    | Time Duration: 60 Minutes | Invigilator's Sign. |
| Q.1. Give one word for the following: - (3)                                                                              |                           |                     |
| 1. The tool used to erase your drawing.                                                                                  |                           |                     |
| 2. The tool used to d                                                                                                    | raw a freehand drawing.   |                     |
| 3. The tool used to make shapes like squares and rectangles.                                                             |                           |                     |
| 4. Program that helps to draw and colour on a computer monitor.                                                          |                           |                     |
| Q.2. Fill the missing lette                                                                                              | B N                       | (3)                 |
| 2. D R                                                                                                    | W N G R<br>N T W N D      | w                   |
| Q.3. State true or false.                                                                                                |                           | (3)                 |
| 1. You can touch a co                                                                                                    | mputer with wet hands.    |                     |
| 2. The scroll wheel helps us to move a page up and down on the monitor.                                                  |                           |                     |
| 3. You should not use a mouse pad to keep or move the mouse.                                                             |                           |                     |

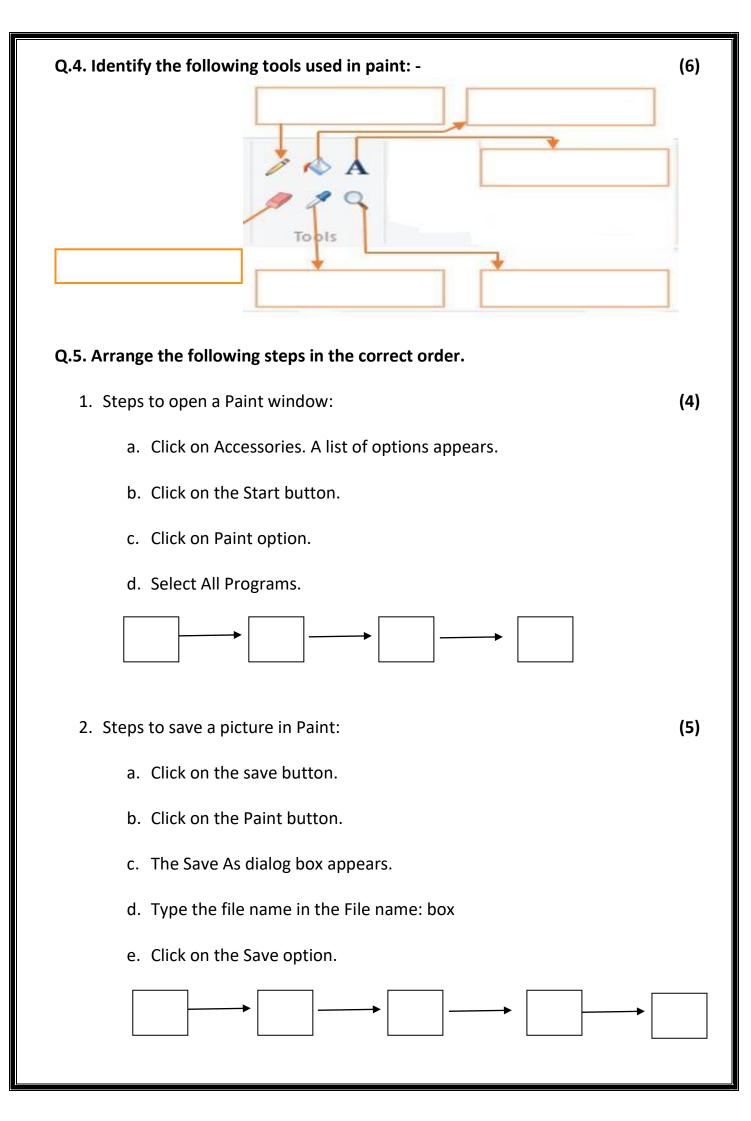

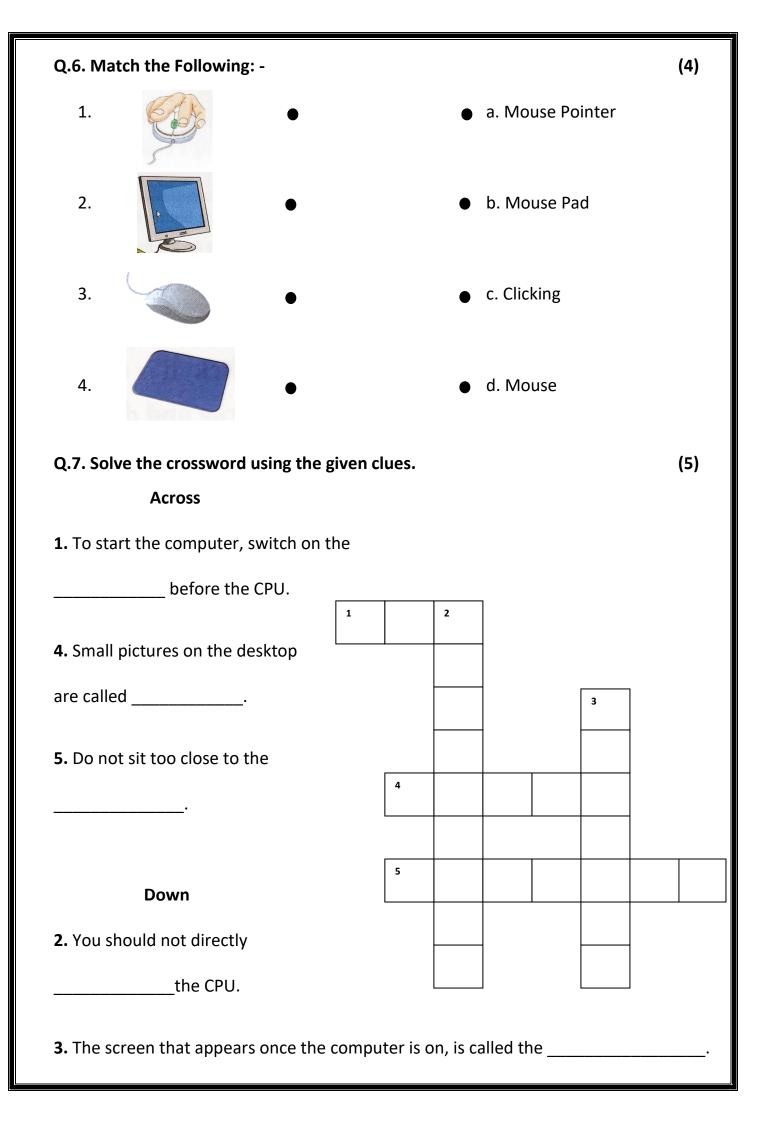

Q.8. Circle the correct option.

- 1. Use a **wet / dry** cloth to clean the computer.
- 2. We **should / should not** play with any wires.

\*\*\*\*\*